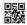

# Series 5JLZ\p6/C

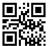

## SET~4

Code No.

89

| Roll No. |  |  |  |  |  |  |  |
|----------|--|--|--|--|--|--|--|
|          |  |  |  |  |  |  |  |

Candidates must write the Code on the title page of the answer-book.

#### **NOTE:**

- (i) Please check that this question paper contains 6 printed pages.
- (ii) Code number given on the right hand side of the question paper should be written on the title page of the answer-book by the candidate.
- (iii) Please check that this question paper contains 21 questions.
- (iv) Please write down the serial number of the question in the answer-book before attempting it.
- (v) 15 minute time has been allotted to read this question paper. The question paper will be distributed at 10.15 a.m. From 10.15 a.m. to 10.30 a.m., the students will read the question paper only and will not write any answer on the answer-book during this period.

### INFORMATION TECHNOLOGY

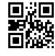

Time allowed: 2 hours

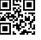

Maximum Marks: 50

#### General Instructions:

- (a) Please read the instructions carefully.
- (b) This question paper consists of **21** questions in two sections Section A and Section B.
- (c) Section A has Objective Type Questions whereas Section B contains Subjective Type Questions.
- (d) Out of the given (5 + 16 = 21) questions, a candidate has to answer (5 + 10 = 15) questions in the allotted (maximum) time of 2 hours.
- (e) All questions of a particular section must be attempted in the correct order.
- (f) Section A: Objective Type Questions (24 Marks)
  - (i) This section has 5 questions.
  - (ii) There is no negative marking.
  - (iii) Do as per the instructions given.
  - (iv) Marks allotted are mentioned against each question/part.

89 Page 1 P.T.O.

(iv) Which of the following shortcut keys is used to select all content of a file?
(A) Ctrl + A
(B) Ctrl + X

(C) Ctrl + V

(D) Ctrl + Y

(v) \_\_\_\_\_ means a product or service that people want. 1

(vi) Full form of SDGs is \_\_\_\_\_\_.

Courtesy : CBSE

89 Page 2

| <b>89</b> |                                                          |                                                                                            | Page 3                                                                               | P.T.O.   |
|-----------|----------------------------------------------------------|--------------------------------------------------------------------------------------------|--------------------------------------------------------------------------------------|----------|
|           | (i)                                                      | A/An _                                                                                     | link will stop working only if the target is moved.                                  | 1        |
| 3.        | Answ                                                     | er any <b>5</b>                                                                            | out of the given 6 questions.                                                        | 5×1=5    |
|           |                                                          | (D)                                                                                        | Text wrapping                                                                        |          |
|           |                                                          | (C)                                                                                        | Arrangement                                                                          |          |
|           |                                                          | (B)                                                                                        | Anchoring                                                                            |          |
|           |                                                          | (A)                                                                                        | Alignment                                                                            |          |
|           | (vi)                                                     | refers to the reference point for the graphic.                                             |                                                                                      |          |
|           | (v)                                                      | Chara                                                                                      | cter style is used to format graphics and text frames. (True/False)                  | 1        |
|           |                                                          | (D)                                                                                        | anchoring                                                                            |          |
|           |                                                          | (C)                                                                                        | format                                                                               |          |
|           |                                                          | (B)                                                                                        | template                                                                             |          |
|           |                                                          | (A)                                                                                        | page                                                                                 |          |
|           | (iv)                                                     | A/An _                                                                                     | is a model that you use to create other documents.                                   | 1        |
|           |                                                          | (D)                                                                                        | Alignment                                                                            |          |
|           |                                                          | (C)                                                                                        | Text wrapping                                                                        |          |
|           |                                                          | (B)                                                                                        | Anchoring                                                                            |          |
|           |                                                          | (A)                                                                                        | Arrangement                                                                          |          |
|           | (iii)                                                    | refers to the vertical or horizontal placement of a graphic on to the chosen anchor point. | in <i>1</i>                                                                          |          |
|           | /**·                                                     | (D)                                                                                        | Character style                                                                      |          |
|           |                                                          | (C)                                                                                        | Frame style                                                                          |          |
|           |                                                          | (B)                                                                                        | Cell style                                                                           |          |
|           |                                                          | (A)                                                                                        | Paragraph style                                                                      |          |
|           | (ii)                                                     | border                                                                                     | is used to format graphic and text frames, including wrapping types and backgrounds. | pe,<br>1 |
|           |                                                          | (D)                                                                                        | Frame style                                                                          |          |
|           |                                                          | (C)                                                                                        | Character style                                                                      |          |
|           |                                                          | (B)                                                                                        | Paragraph style                                                                      |          |
|           |                                                          | (A)                                                                                        | Page style                                                                           |          |
|           | (i)                                                      | (i) includes margins, headers and footers, borders and backg                               |                                                                                      |          |
| 2.        | Answer any <b>5</b> out of the given <b>6</b> questions. |                                                                                            |                                                                                      |          |
|           |                                                          |                                                                                            |                                                                                      |          |
| <b>2.</b> |                                                          |                                                                                            | includes margins, headers and footers, borders and backgrounds.                      | 5×1=5    |

| Divide (Net 13-40 (Net 08-inc#elethrice#elethrice#elethrice#elethrice#elethrice#elethrice#elethrice#elethrice# | Scried hadded had had had had had had had had had ha |                                                                                           |       |
|----------------------------------------------------------------------------------------------------|------------------------------------------------------|-------------------------------------------------------------------------------------------|-------|
| (ii)                                                                                                    | Which                                                | of the following options is ${\it not}$ available in hyperlink dialog box ?               | 1     |
|                                                                                                    | (A)                                                  | Internet                                                                                  |       |
|                                                                                                    | (B)                                                  | Document                                                                                  |       |
|                                                                                                    | (C)                                                  | New document                                                                              |       |
|                                                                                                    | (D)                                                  | Download                                                                                  |       |
| (iii)                                                                                                    |                                                      | an access a variety of and other data sources and link them alc worksheets.               | 1     |
| (iv)                                                                                                    |                                                      | ro is a saved sequence of commands or keystrokes that are stored for later True/False)    | 1     |
| (v)                                                                                                    | The fil                                              | le name extension of OpenOffice database is .odb. (True/False)                            | 1     |
| (vi)                                                                                                    | We ca                                                | in arrange our data in ascending or descending order with the help of                     |       |
|                                                                                                    |                                                      |                                                                                           | 1     |
| Answ                                                                                                    | er any <b>5</b>                                      | out of the given <b>6</b> questions.                                                      | 5×1=5 |
| (i)                                                                                                    | A                                                    | is an organized collection of data. You can visualize it as a container                   |       |
|                                                                                                    | of info                                              | rmation.                                                                                  | 1     |
| (ii)                                                                                                    | Which                                                | one of the following options is different from the other options?                         | 1     |
|                                                                                                    | (A)                                                  | Columns                                                                                   |       |
|                                                                                                    | (B)                                                  | Attributes                                                                                |       |
|                                                                                                    | (C)                                                  | Tuples                                                                                    |       |
|                                                                                                    | (D)                                                  | Fields                                                                                    |       |
| (iii)                                                                                                    | In this                                              | s relationship, both the tables must have primary key columns.                            | 1     |
|                                                                                                    | (A)                                                  | One-to-many                                                                               |       |
|                                                                                                    | (B)                                                  | One-to-one                                                                                |       |
|                                                                                                    | (C)                                                  | Many-to-many                                                                              |       |
|                                                                                                    | (D)                                                  | None of the above                                                                         |       |
| (iv)                                                                                                    | in the                                               | data types are used for describing numeric values for the field used table of a database. | 1     |
| (v)                                                                                                    |                                                      | is a set of data values of a particular simple type, one for each the table.              | 1     |
| (vi)                                                                                                    | Which                                                | of the following is/are the advantage of database?                                        | 1     |
|                                                                                                    | (A)                                                  | Recovery                                                                                  |       |
|                                                                                                    | (B)                                                  | Backup                                                                                    |       |
|                                                                                                    | ( <b>~</b> )                                         | Data security                                                                             |       |
|                                                                                                    | (C)                                                  | Data security                                                                             |       |

89 Page 4

| Mit had charle fine different mann | house to want voice to early and the above the season was to early and the                                                     | coned telephothesphot telcover telcovalted                                | National Activities                                                                             | 959<br>988         |  |  |  |
|------------------------------------|----------------------------------------------------------------------------------------------------|---------------------------------------------------------------------------|-------------------------------------------------------------------------------------------------|--------------------|--|--|--|
| <b>5.</b>                          | Answ                                                                                                    | Answer any <b>5</b> out of the given <b>6</b> questions. $5 \times 1 = 5$ |                                                                                                 |                    |  |  |  |
|                                    | (i)                                                                                                    | culty using                                                               |                                                                                                 |                    |  |  |  |
|                                    |                                                                                                    | a key                                                                     | yboard or a mouse (or both).                                                                    | 1                  |  |  |  |
|                                    |                                                                                                    | (A)                                                                       | Toggle key                                                                                      |                    |  |  |  |
|                                    |                                                                                                    | (B)                                                                       | Filter key                                                                                      |                    |  |  |  |
|                                    |                                                                                                    | (C)                                                                       | Sticky key                                                                                      |                    |  |  |  |
|                                    |                                                                                                    | (D)                                                                       | Serial key                                                                                      |                    |  |  |  |
|                                    | (ii)                                                                                                    | <br>visio                                                                 | is an accessibility function which is designed for people impairment or cognitive disabilities. | e who have         |  |  |  |
|                                    |                                                                                                    | (A)                                                                       | Toggle key                                                                                      |                    |  |  |  |
|                                    |                                                                                                    | (B)                                                                       | Filter key                                                                                      |                    |  |  |  |
|                                    |                                                                                                    | (C)                                                                       | Sticky key                                                                                      |                    |  |  |  |
|                                    |                                                                                                    | (D)                                                                       | Serial key                                                                                      |                    |  |  |  |
|                                    | (iii)                                                                                                    | 1                                                                         |                                                                                                 |                    |  |  |  |
|                                    | (iv)                                                                                                    | Which of the following is <i>not</i> a wireless technology?               |                                                                                                 |                    |  |  |  |
|                                    |                                                                                                    | (A)                                                                       | DSL                                                                                             |                    |  |  |  |
|                                    |                                                                                                    | (B)                                                                       | 3G                                                                                              |                    |  |  |  |
|                                    |                                                                                                    | (C)                                                                       | WiMAX                                                                                           |                    |  |  |  |
|                                    |                                                                                                    | (D)                                                                       | WiFi                                                                                            |                    |  |  |  |
|                                    | (v)                                                                                                    |                                                                           | se key is an accessibility feature that assists people who hav<br>g a mouse. (True/False)       | re difficulty 1    |  |  |  |
|                                    | (vi) To create a strong password, we should use numbers, capital and small letters and some symbols (if allowed). (True/False) |                                                                           |                                                                                                 |                    |  |  |  |
|                                    |                                                                                                    |                                                                           | SECTION B                                                                                       |                    |  |  |  |
|                                    |                                                                                                    |                                                                           | (Subjective Type Questions)                                                                     | (26 Marks)         |  |  |  |
| Answ                               | =                                                                                                    | 3 out of                                                                  | the given $oldsymbol{5}$ questions on Employability Skills. Answer each ques                    | tion in 20 – 3×2=6 |  |  |  |
|                                    |                                                                                                    | J                                                                         | many hypericus languages at an 2                                                                |                    |  |  |  |
| 6.                                 |                                                                                                    | -                                                                         | mean by visual communication?                                                                   | 2                  |  |  |  |
| 7.                                 | What                                                                                                    | What is "self-motivation"?                                                |                                                                                                 |                    |  |  |  |
| 8.                                 | Defin                                                                                                    | Define worm.                                                              |                                                                                                 |                    |  |  |  |
| 9.                                 | Defin                                                                                                    | e entre                                                                   | preneurship.                                                                                    | 2                  |  |  |  |
| 10.                                | What                                                                                                    | do you                                                                    | mean by organic farming?                                                                        | 2                  |  |  |  |
| 89                                 |                                                                                                    |                                                                           | Page 5                                                                                          | P.T.O.             |  |  |  |

Downloaded From http://cbseportal.com/

Courtesy : CBSE

## Downloaded From <a href="http://cbseportal.com/">http://cbseportal.com/</a>

| SET HE CTIVES THE CTIVE OF HE REPHAIR EN |                                                                                            |                                 |
|------------------------------------------|--------------------------------------------------------------------------------------------|---------------------------------|
| Answe                                    | r any $m{4}$ out of the given $m{6}$ questions. Answer each question in $20$ – $30$ words. | <i>4</i> ×2=8                   |
| 11.                                      | What do you understand by styles?                                                          | 2                               |
| <b>12.</b>                               | Define cell reference.                                                                     | 2                               |
| 13.                                      | Differentiate between relative and absolute hyperlink.                                     | 2                               |
| 14.                                      | Define RDBMS.                                                                              | 2                               |
| <b>15.</b>                               | What is client-server architecture?                                                        | 2                               |
| 16.                                      | What do you mean by high contrast ?                                                        | 2                               |
| Answe                                    | r any $m{3}$ out of the given $m{5}$ questions. Answer each question in $50$ – $80$ words. | <i>3</i> × <i>4</i> = <i>12</i> |
| 17.                                      | Write down the process for resizing an image.                                              | 4                               |
| 18.                                      | How can an original and edited worksheet be compared?                                      | 4                               |
| 19.                                      | What do you mean by relationship? Explain the different types of relationships.            | 4                               |
| 20.                                      | Write short notes on the following:                                                        | 4                               |
|                                          | (a) Privacy                                                                                |                                 |
|                                          | (b) Data Consistency                                                                       |                                 |
| 21.                                      | State any four rules or etiquettes to be followed while chatting on the Internet.          | 4                               |

89 Page 6